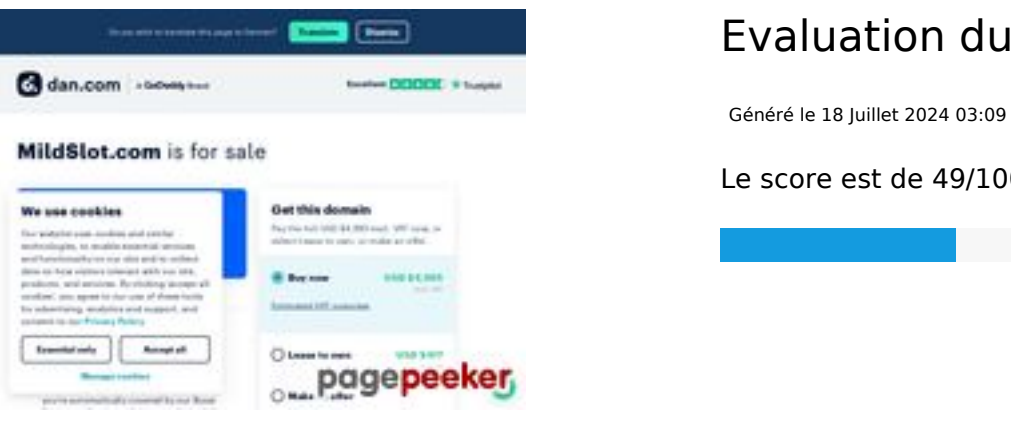

## **Evaluation du site mildslot.com**

**Le score est de 49/100**

## **Optimisation du contenu**

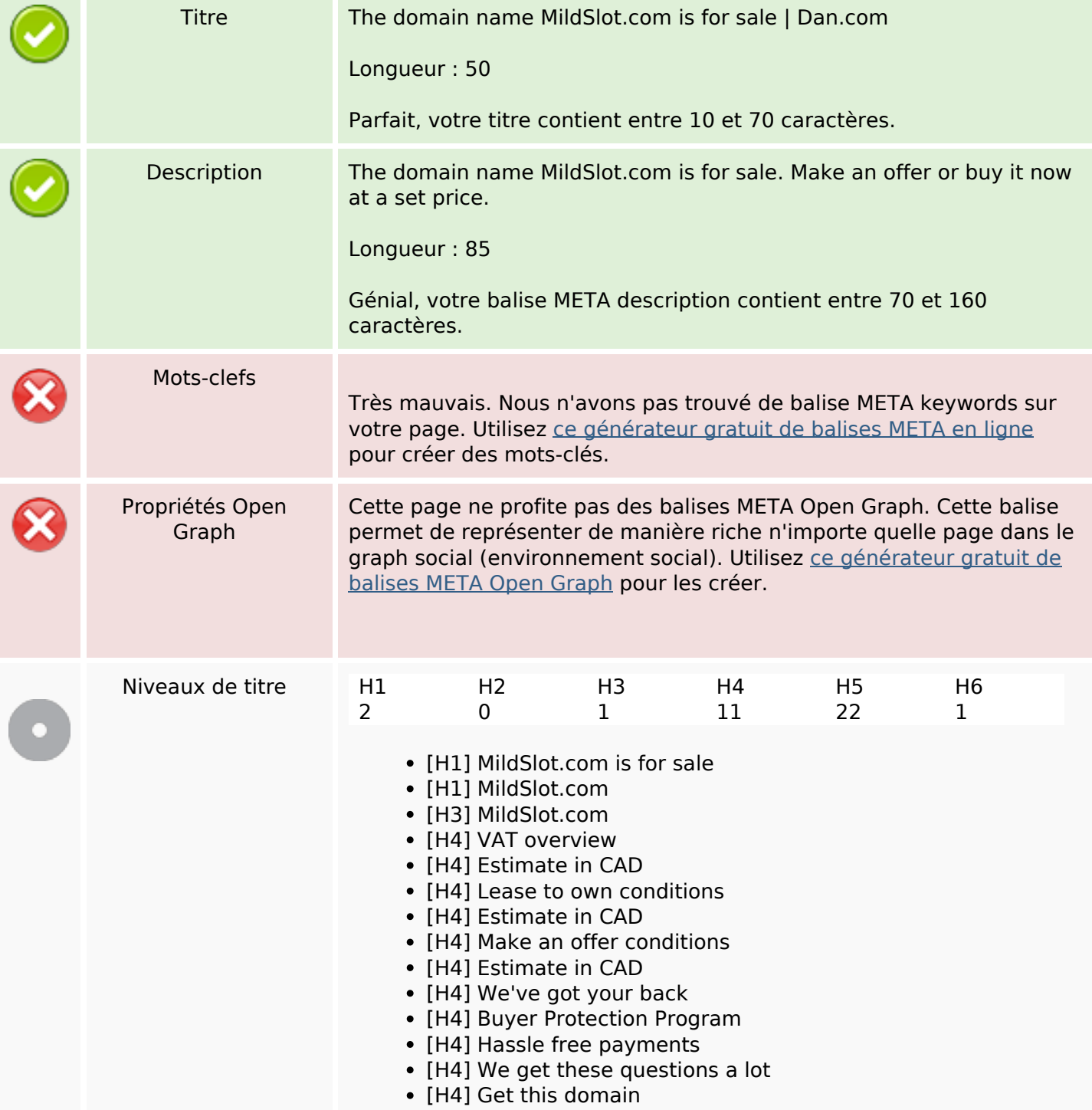

# **Optimisation du contenu**

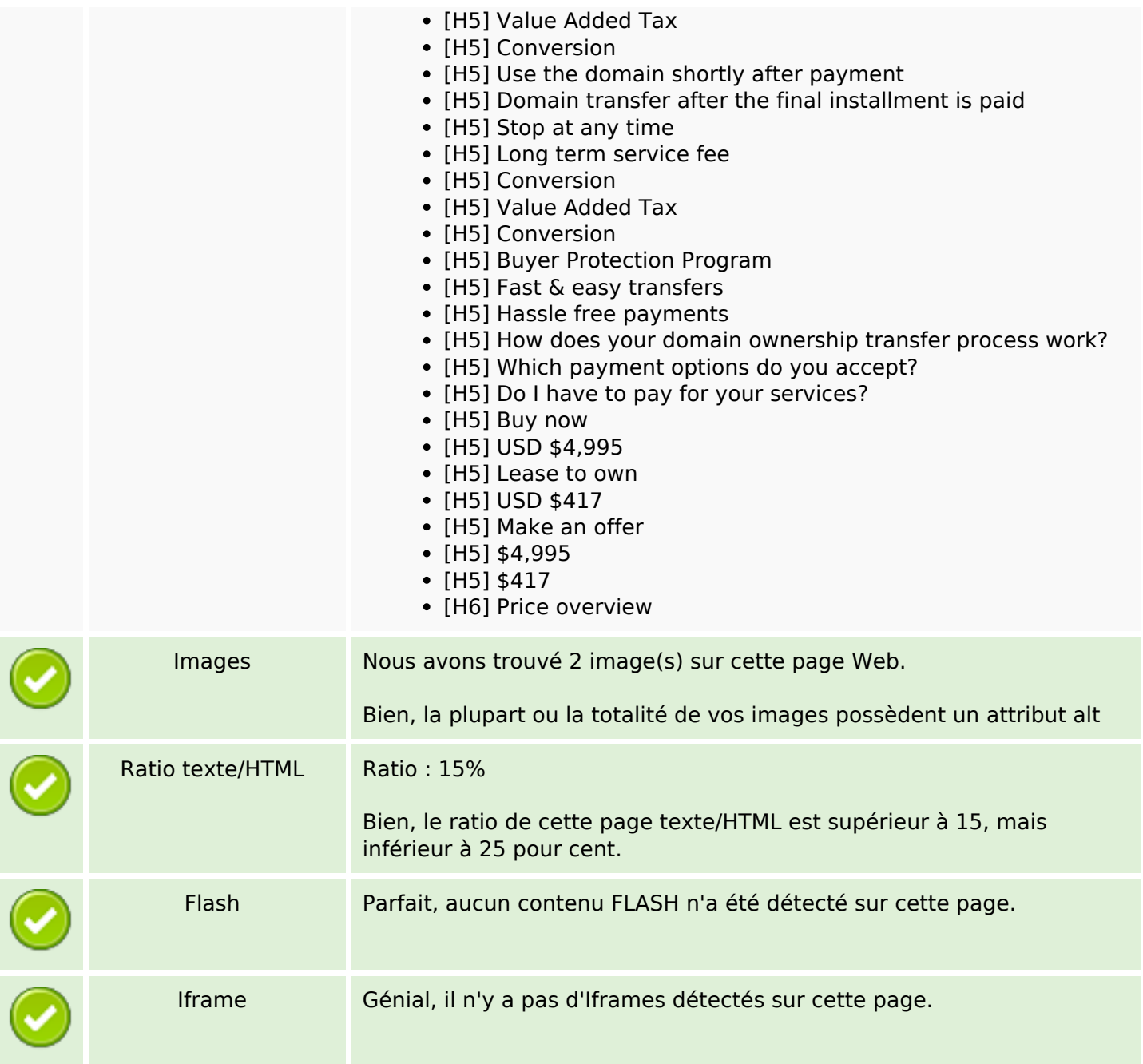

## **Liens**

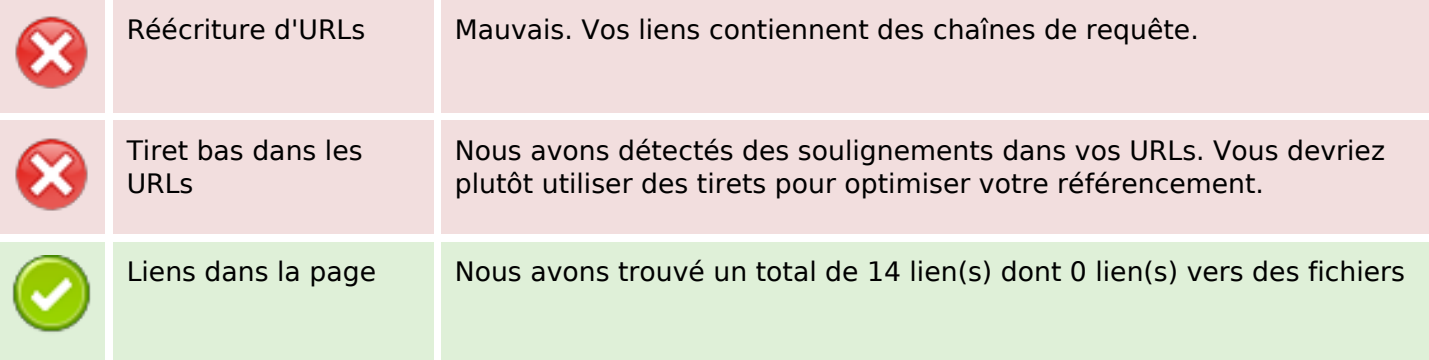

#### **Liens**

Statistics Liens externes : noFollow 0% Liens externes : Passing Juice 35.71% Liens internes 64.29%

# **Liens dans la page**

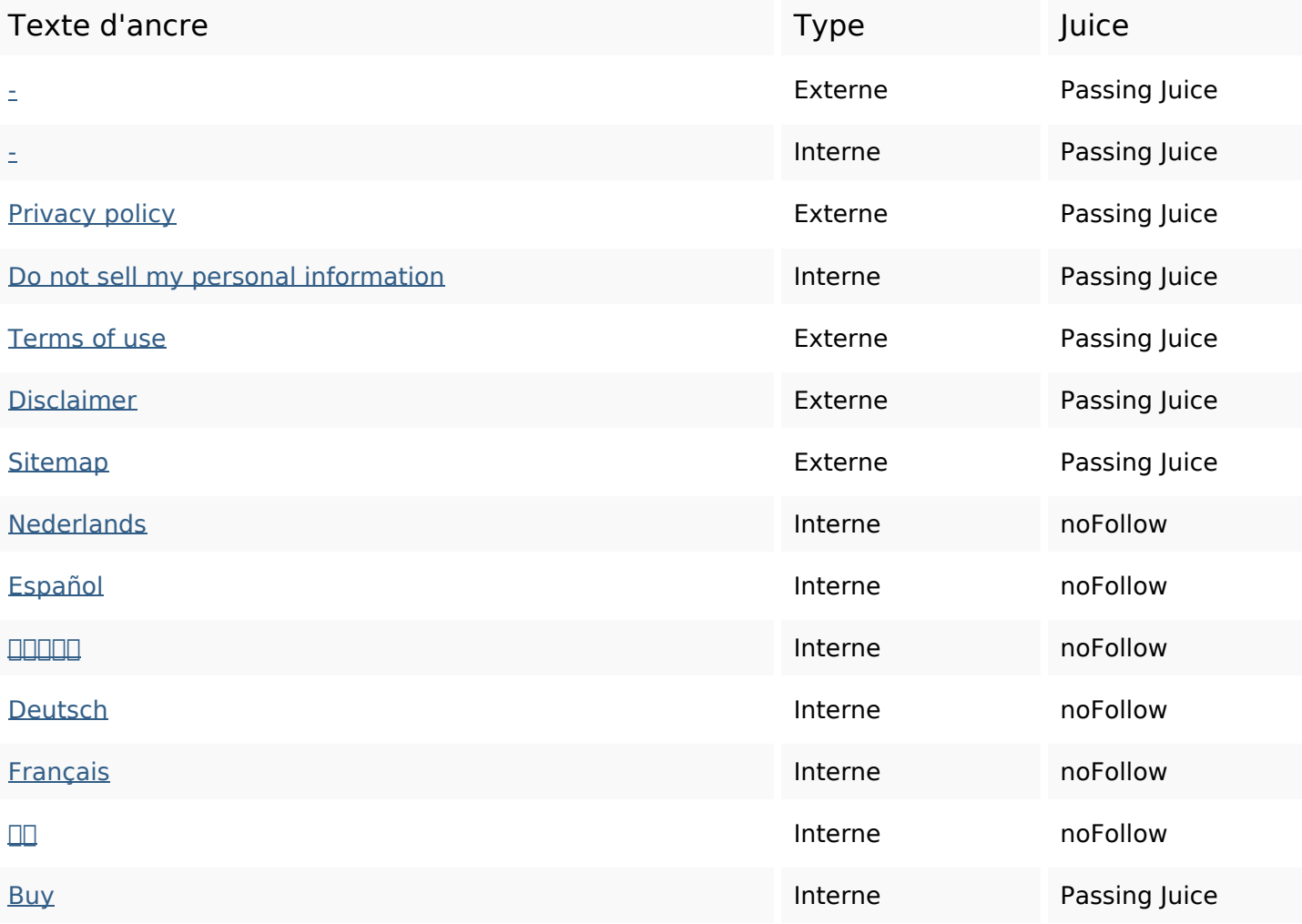

#### **Mots-clefs**

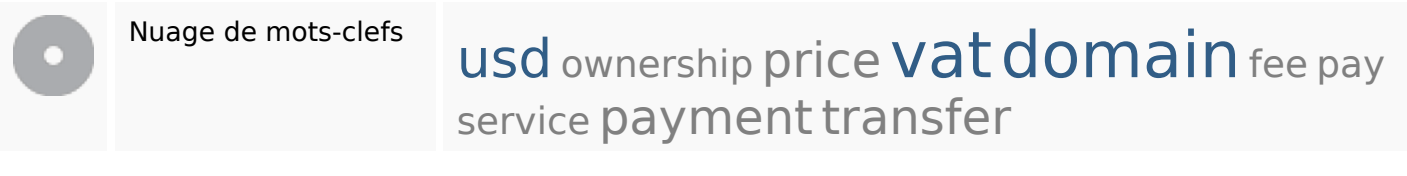

#### **Cohérence des mots-clefs**

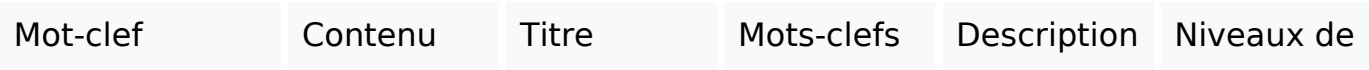

# **Cohérence des mots-clefs**

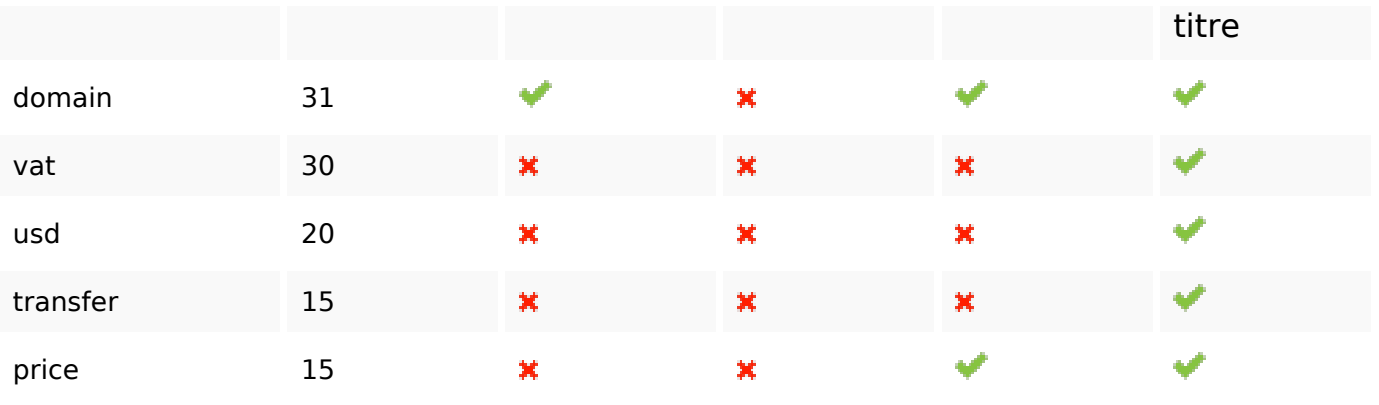

# **Ergonomie**

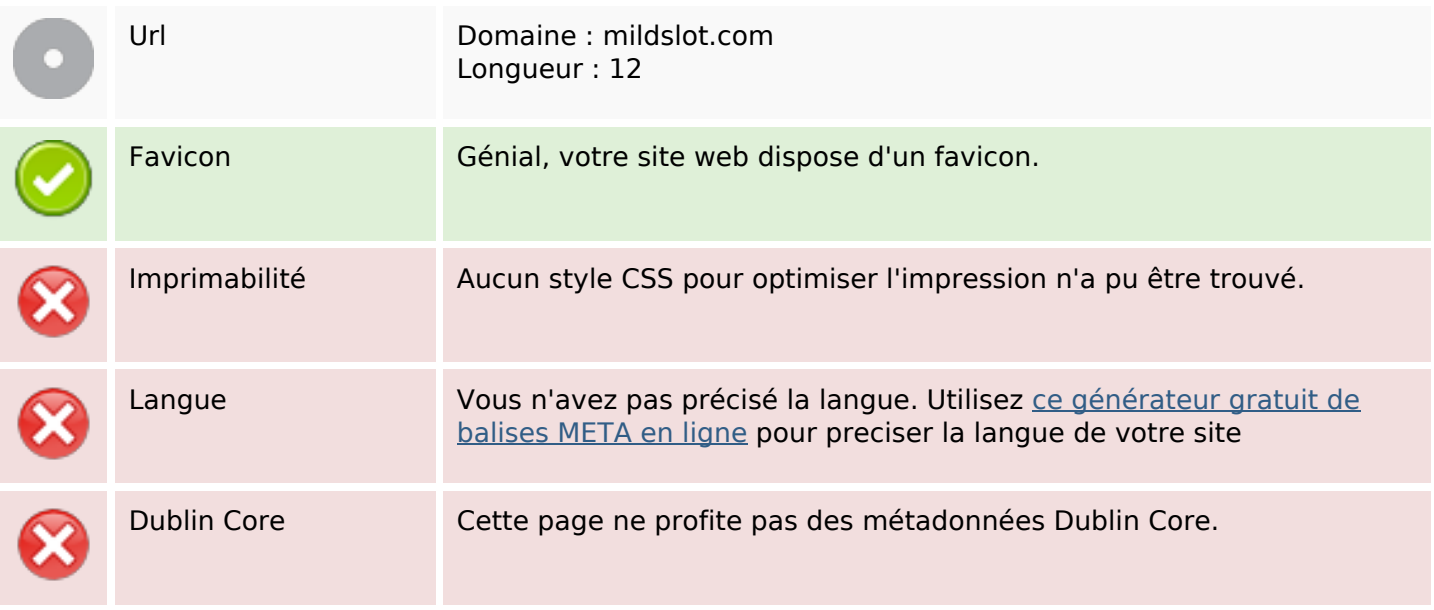

#### **Document**

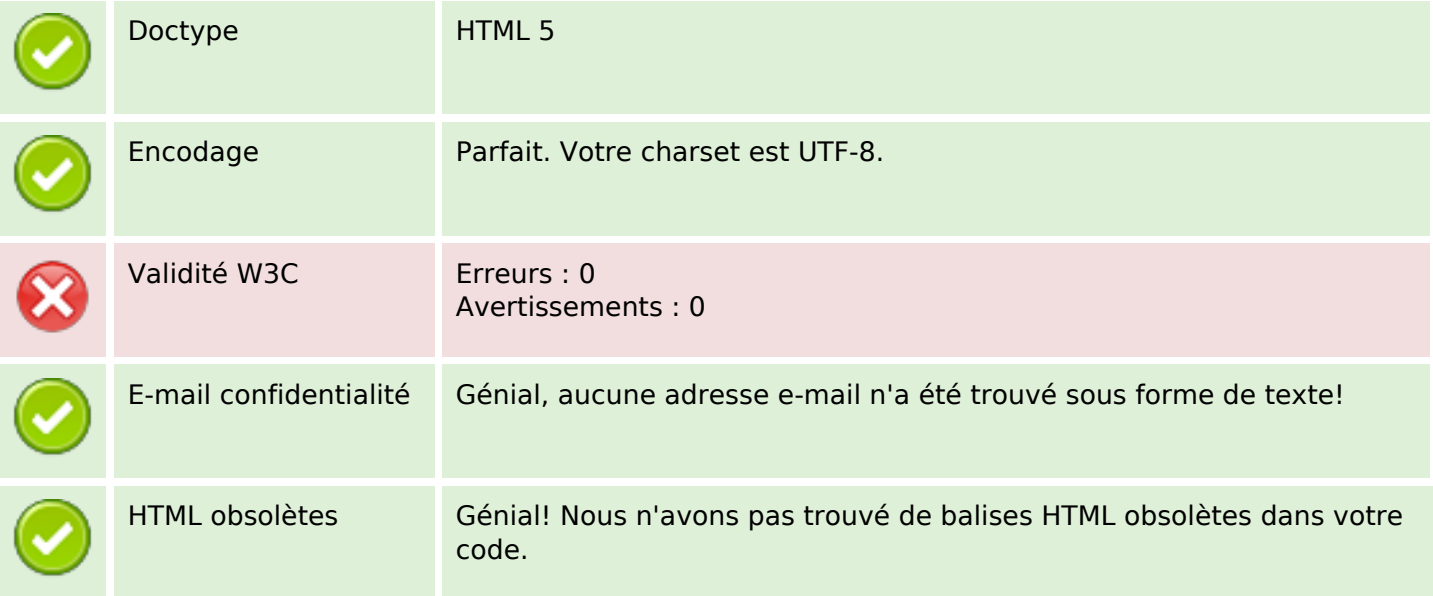

#### **Document**

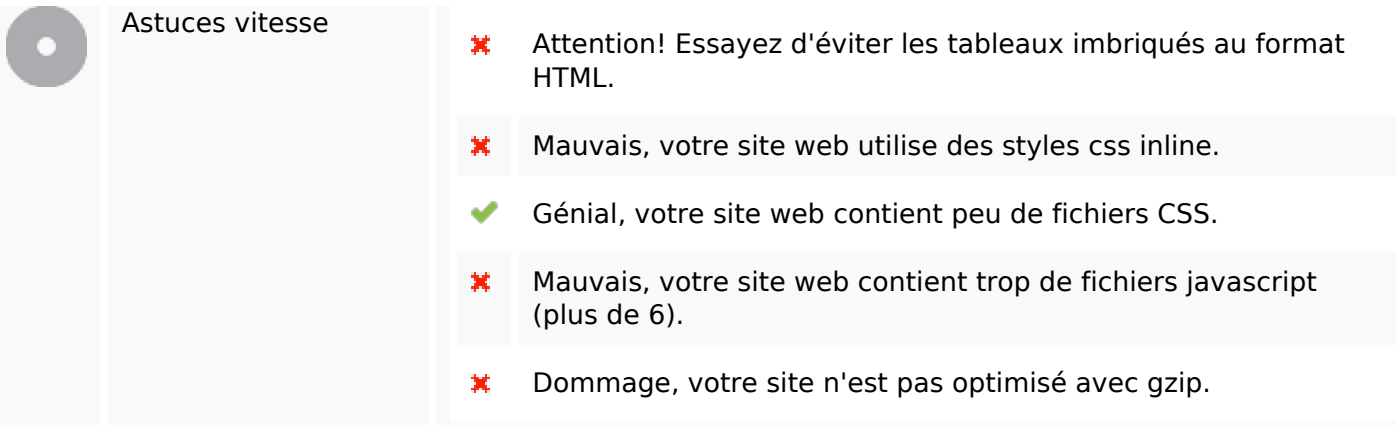

## **Mobile**

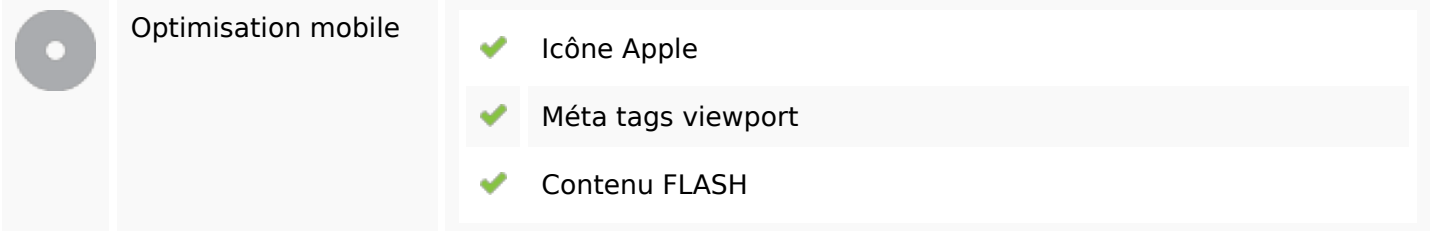

# **Optimisation**

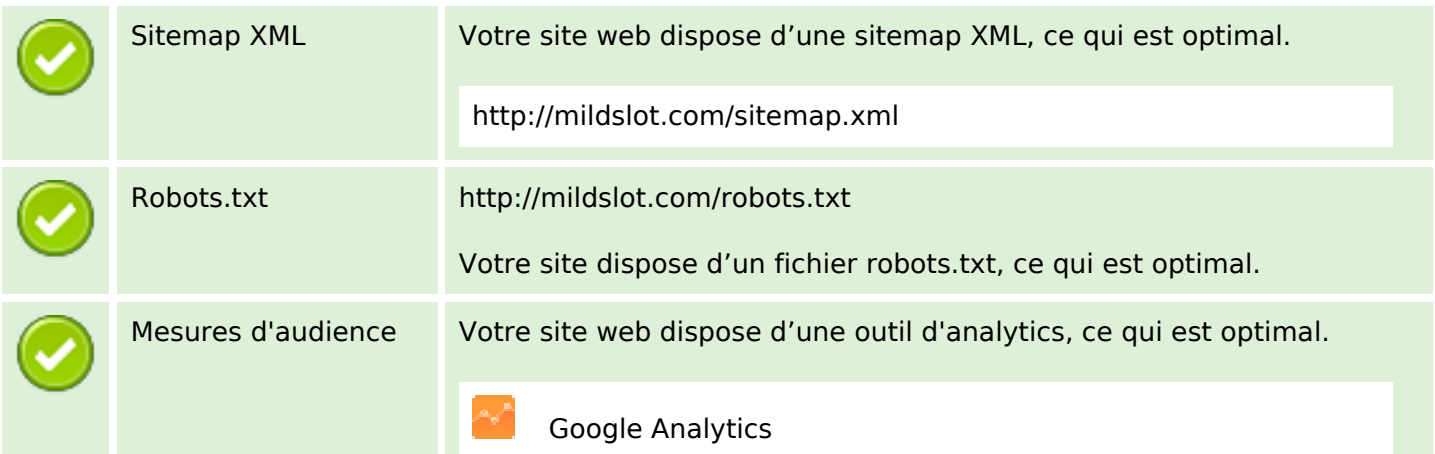